# Analysing and presenting data: practical hints

#### Giorgio MATTEI

giorgio.mattei@centropiaggio.unipi.it

Course: Fenomeni di trasporto biologico Date: 06 Oct 2014

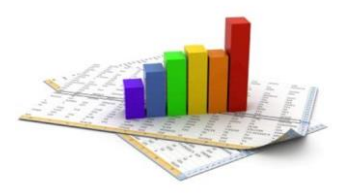

Statistics is the study of the **collection, organization, analysis, interpretation, and presentation** of data. It deals with all aspects of this, including the **planning of data collection** in terms of the **design of surveys and experiments**. [*Wikipedia*]

In general, **the population is too large** to be studied in its entirety  $\rightarrow$  a sample of *n* individuals is extracted from the same population as a representative to study its properties

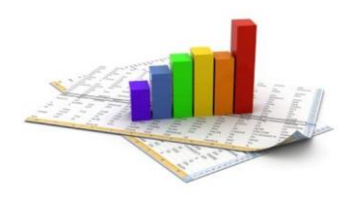

## The statistical process

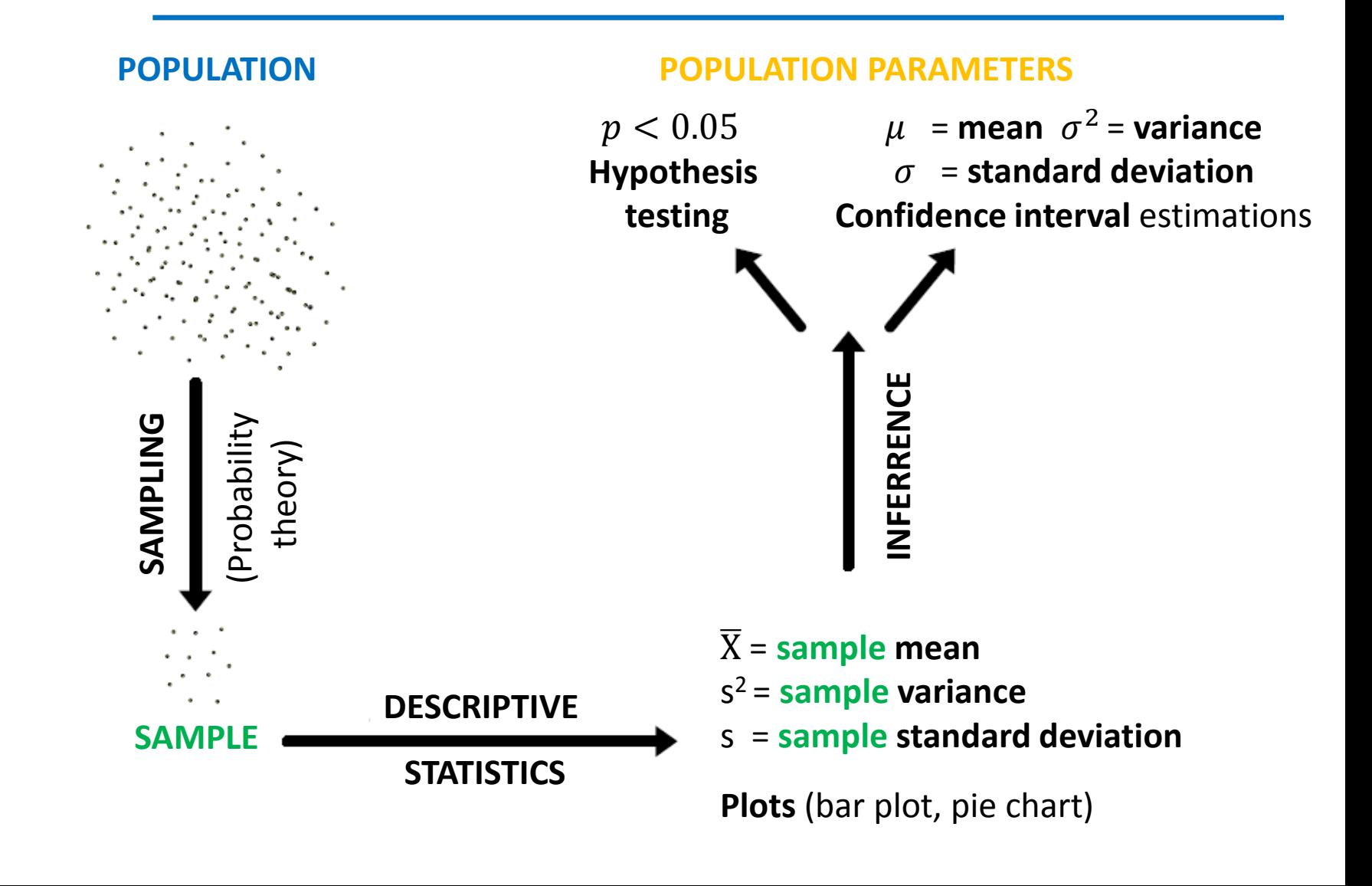

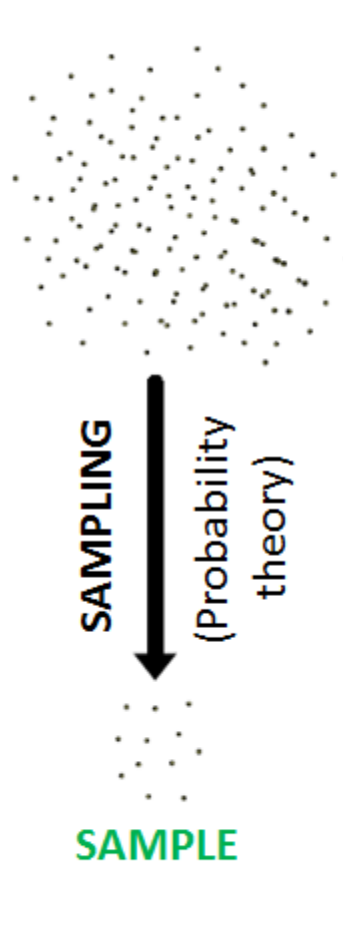

**POPULATION** 

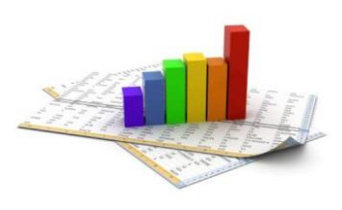

## Tables and frequency graphs Discrete domain: dice throw

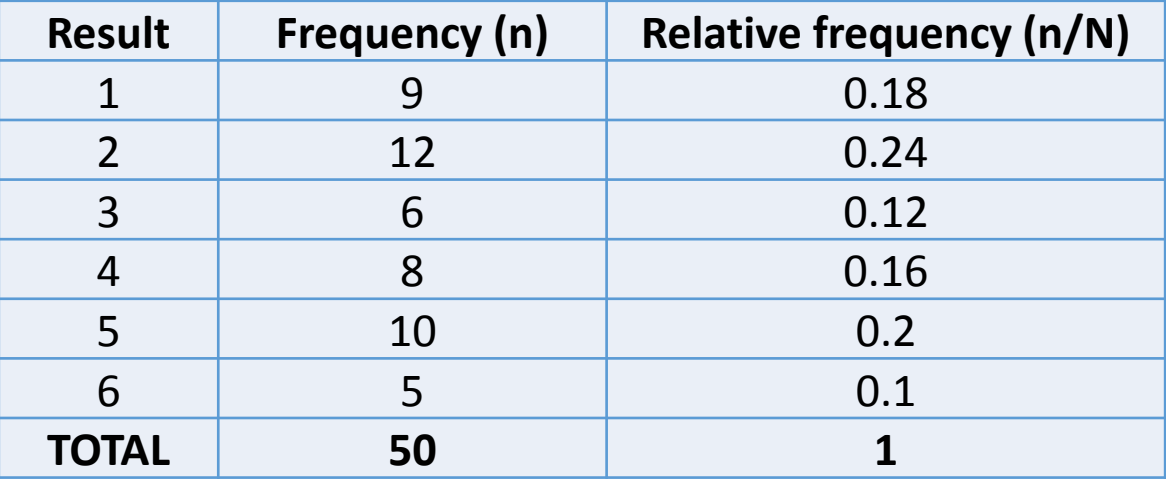

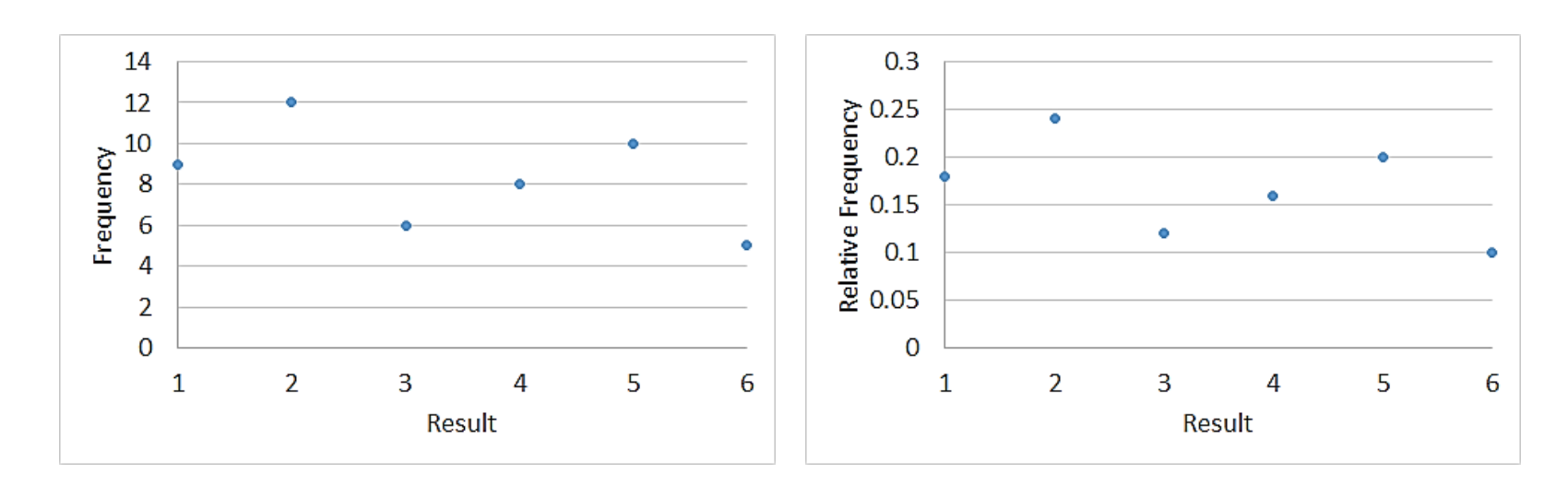

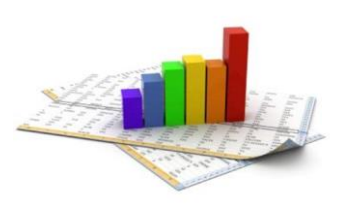

## Tables and frequency graphs Continuous domain: human height

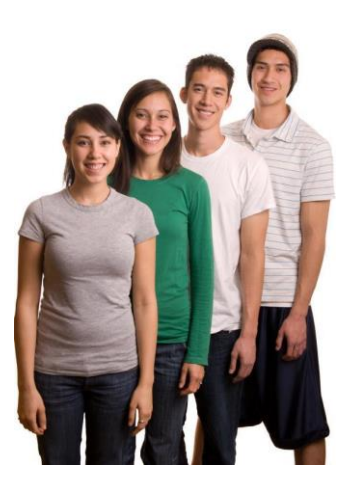

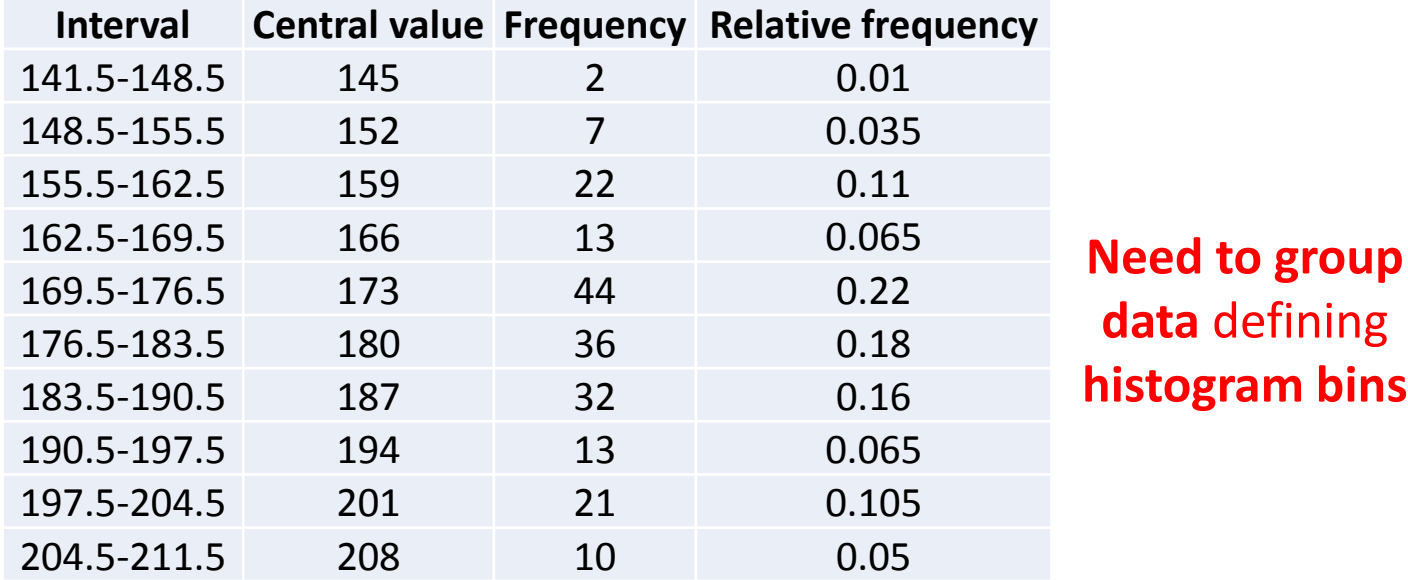

#### **There is no best/optimal number of bins** and **different bin sizes can reveal different features of the data**

- $\checkmark$  Methods for determining optimal number of bins generally make strong assumptions about the shape of the distribution
- **Appropriate bin widths should be experimentally determined depending on the actual data distribution and the goals of the analysis**
- $\checkmark$  However there are various useful guidelines and rules of thumb

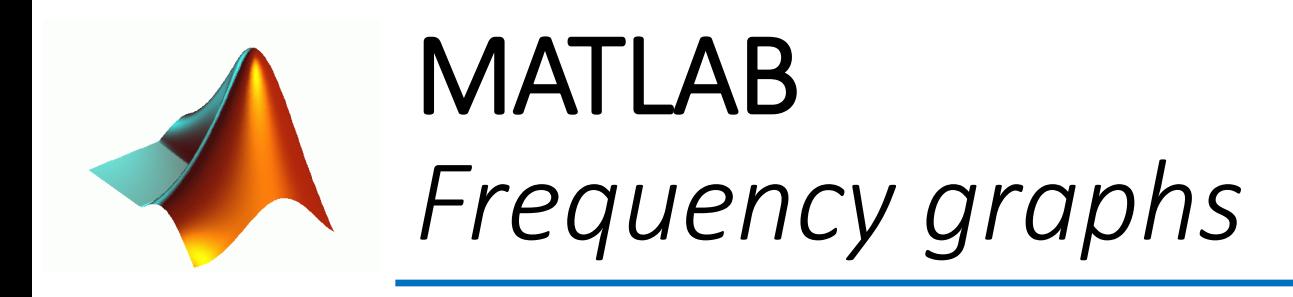

- **stem(X,Y)** *discrete variables*
- **bar(X,Y)** *continuous variables*
	- **f=histc(X, edges)** *number of elements between edges*

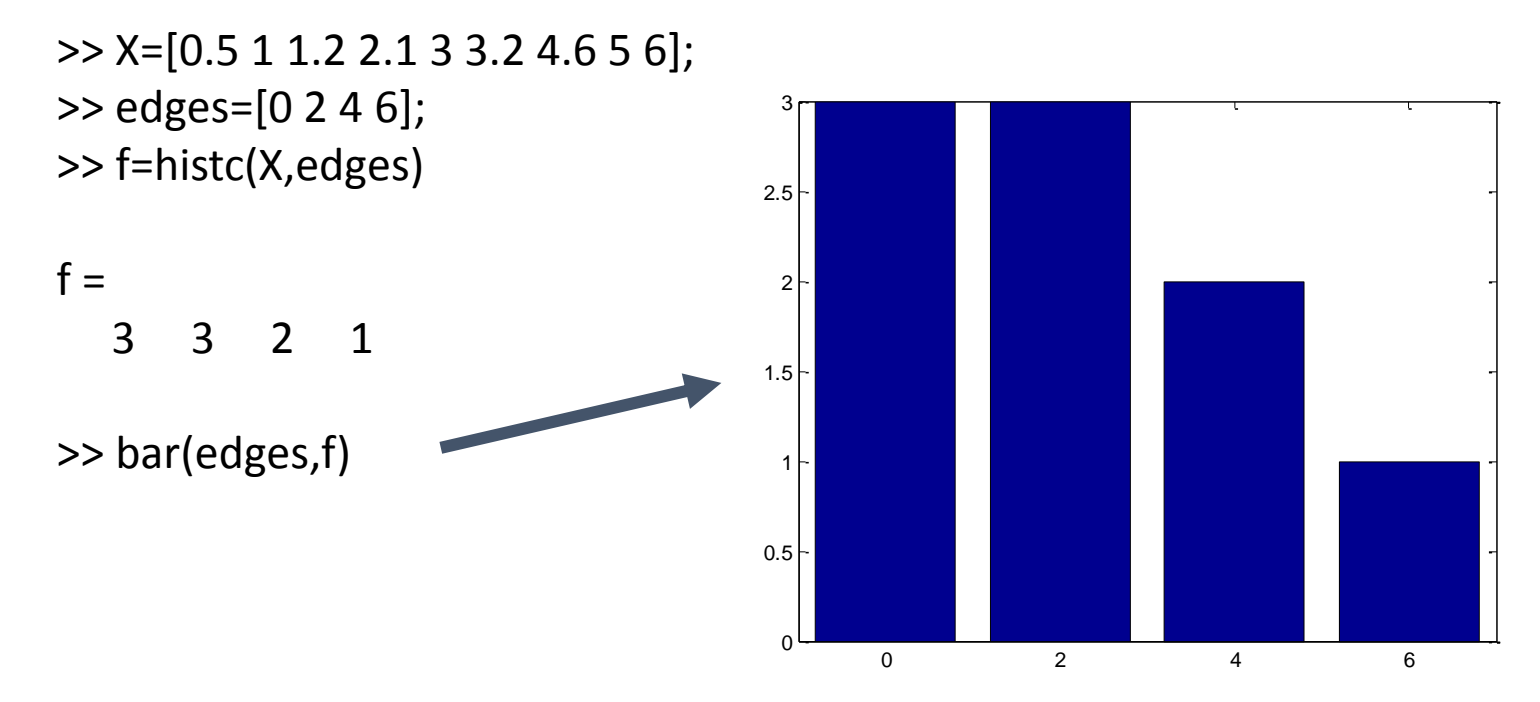

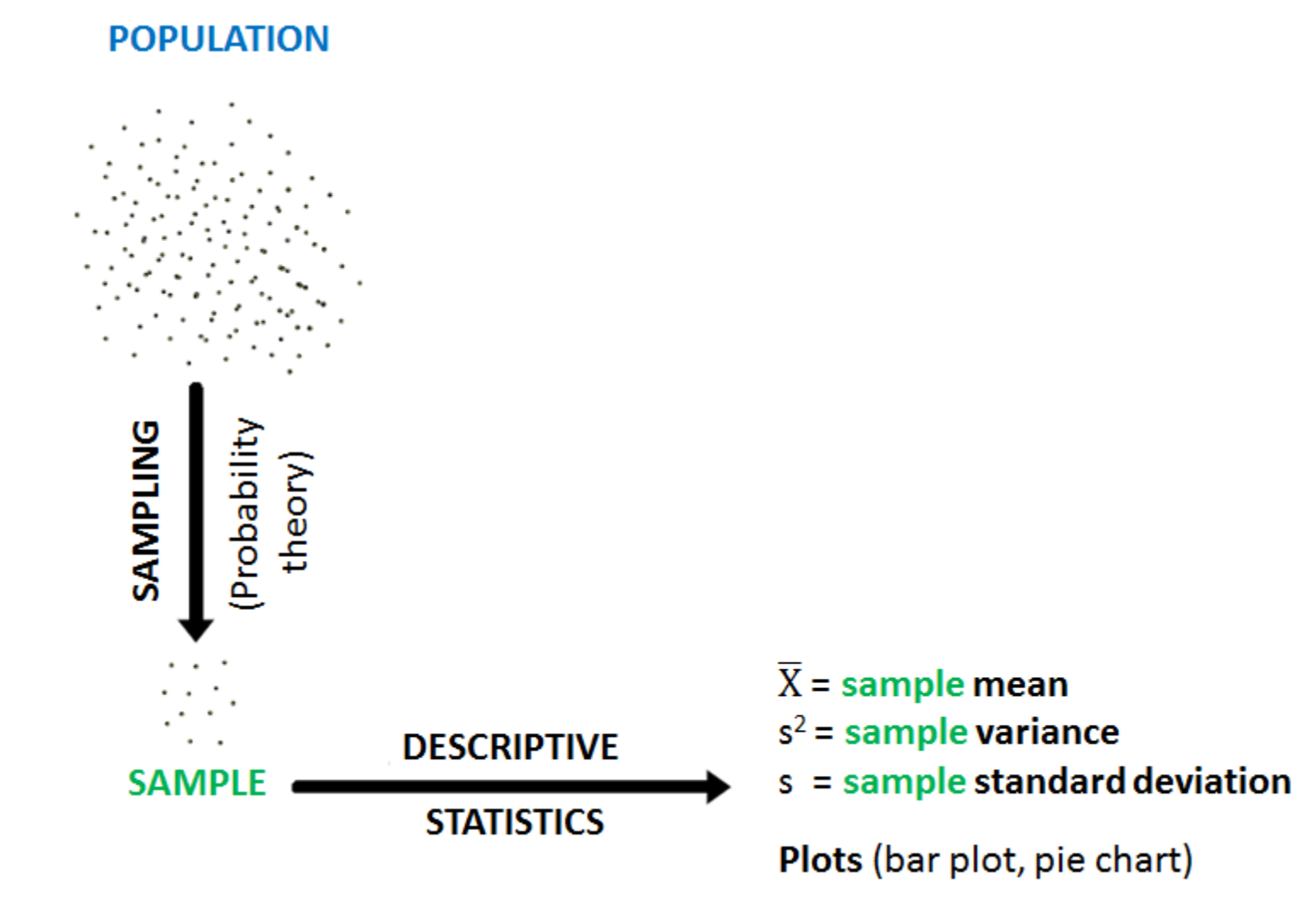

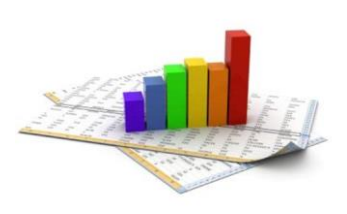

## Position (or central tendency) *mode, median* and *mean*

- **Mode:** the value(s) that occurs most often
- **Median**: the middle value of a data set arranged in ascending order
- **Arithmetic mean**: sum of all of the data values divided by their number

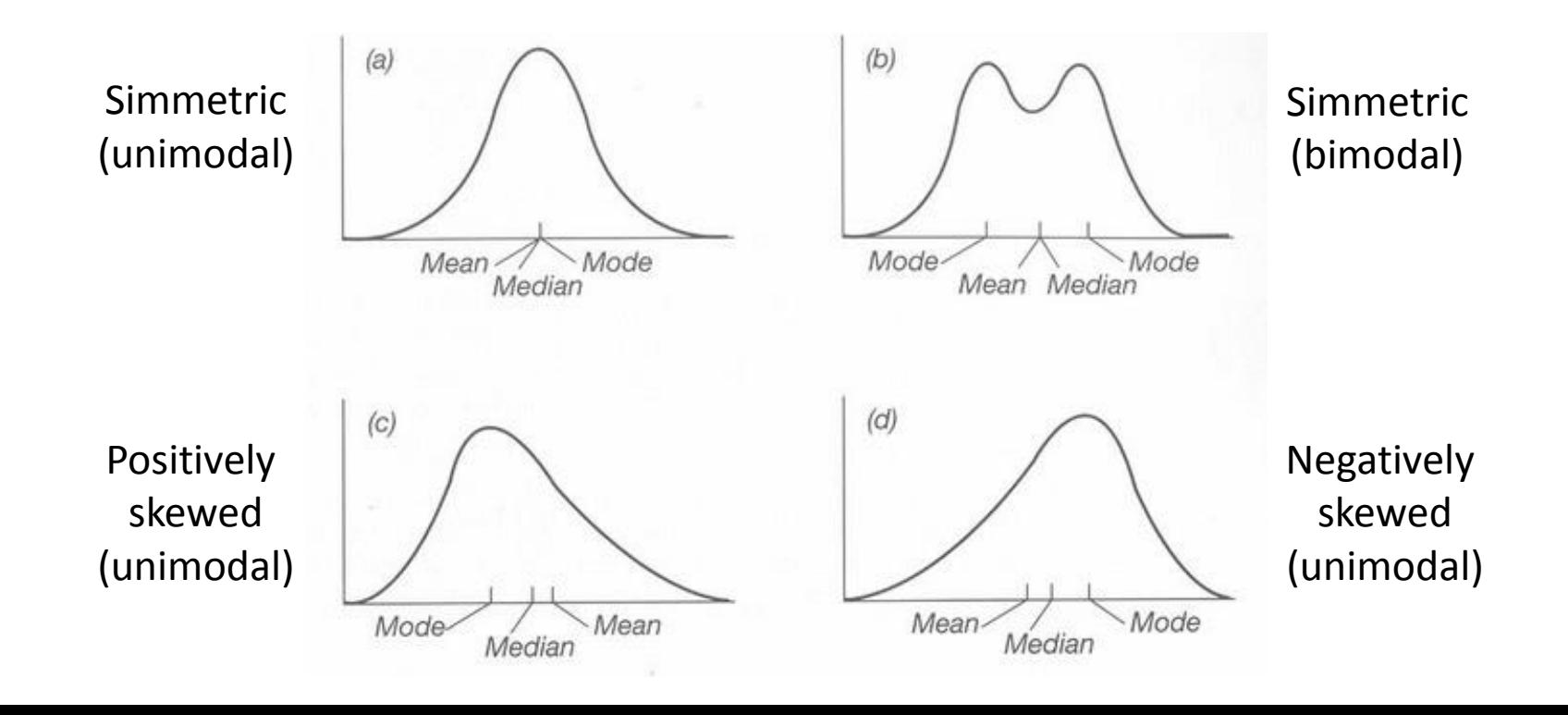

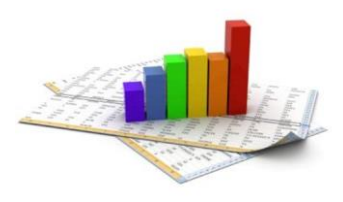

## Mean (*m*) calculation What we know?

**Case A:** values (*x<sup>i</sup>* ) of each of the *n* observations

$$
m = \frac{1}{n} \cdot \sum_{i=1}^{n} x_i
$$

**Case B:**  $x_i$  are not known: *n* data grouped in *k* intervals

$$
m \approx \frac{1}{n} \cdot \sum_{i=1}^{k} f_i x_i = \sum_{i=1}^{k} x_i \left(\frac{f_i}{n}\right)
$$

where  $f_i$  is the number of observation within the interval centred on the value *xi*

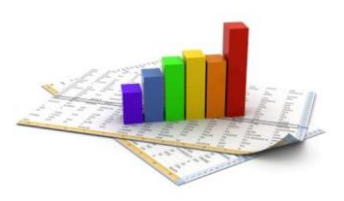

## Dispersion (or scatter) *variance* and *standard deviation*

- **The measure of scatter should be** 
	- **proportional to the scatter of the data** (small when the data are clustered together, and large when the data are widely scattered)
	- **independent of the number of values in the data set** (otherwise, simply by taking more measurements the value would increase even if the scatter of the measurements was not increasing).
	- **independent of the mean** (since now we are only interested in the spread of the data, not its central tendency)
- Both the **variance** and the **standard deviation meet these three criteria** for **normally-distributed** data sets

$$
s^{2} = \frac{1}{n-1} \cdot \sum_{i=1}^{n} (x_{i} - m)^{2}
$$

$$
s = \sqrt{\frac{I}{n-1} \cdot \sum_{i=1}^{n} (x_i - m)^2}
$$

**Variance Standard deviation**

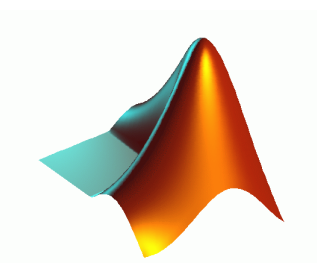

## MATLAB *Position and dispersion*

- **mode(X)**
- **median(X)**
- **mean(X)**
- **var(X)**
- **std(X)**
	- Note that  $std(X) = sqrt(var(X))$

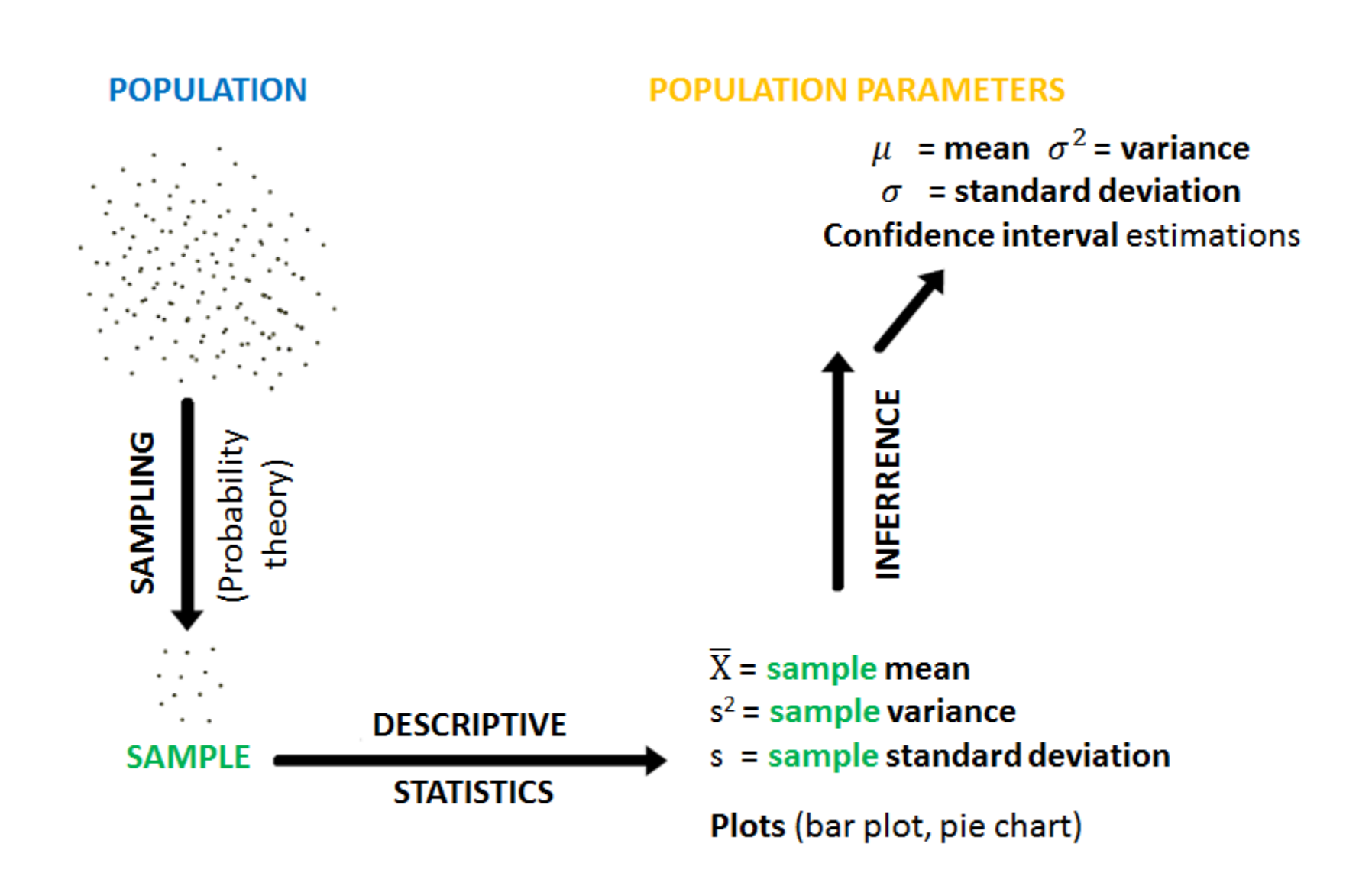

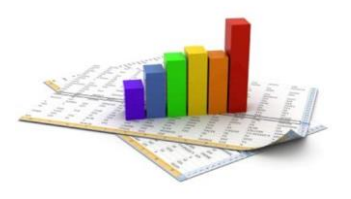

## Basic probability theory

$$
Pr{A} = P(A) = \lim_{n \to \infty} \frac{n_A}{n}
$$

$$
Pr\{S\} = P(S) = 1
$$

$$
p(x) = \lim_{\Delta x \to 0} \frac{Pr\{x \le \overline{x} \le x + \Delta x\}}{\Delta x}
$$

**Event A** probability

**Certain event** probability

**Probability density function (***pdf***) of**   $(\bar{x})$  is a **random variable** that assumes a given **value**  $x$  after the experiment)

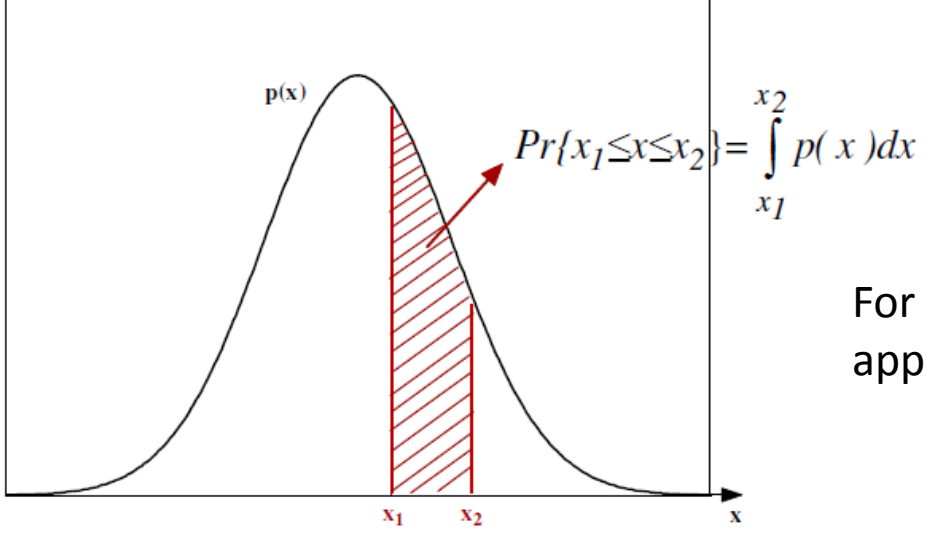

For  $n \to \infty$  the relative frequency density approximates the *pdf*

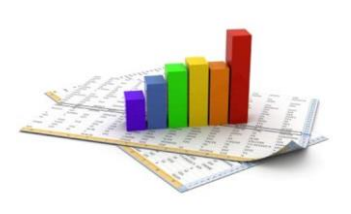

## Expectation operator and normal distribution

• Mean  $(\mu)$  and variance  $(\sigma^2)$  for a random variable  $(\bar{x})$  with a given *pdf*  $(p(x))$  can be calculated through the **expectation operator** 

$$
\mu = \int x p(x) dx = E(\overline{x})
$$
  

$$
\sigma^2 = \int (x - \mu)^2 p(x) dx = E\left\{ (x - \mu)^2 \right\} = Var(\overline{x})
$$

•  $\bar{x}$  is **normal** with mean  $\mu$  and variance  $\sigma^2$  if its  $pdf$  is

$$
p(x) = \frac{1}{\sqrt{2\pi\sigma^2}} e^{-\frac{(x-\mu)^2}{2\sigma^2}}
$$

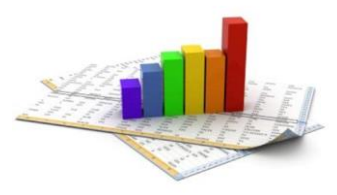

#### Standard normal variable ( $\mu$ =0,  $\sigma^2$ =1) and variable standardisation

• **Standardised normal probability density**

$$
p(z) = \frac{1}{\sqrt{2\pi}} e^{-\frac{z^2}{2}}
$$
 Pr {-1.96 < z < 1.96} = 0.95 = 95 %  
\n
$$
z_{0.05} = 1.96
$$

**Generic normal variable standardisation** ( $\overline{x} \rightarrow \overline{z}$ )

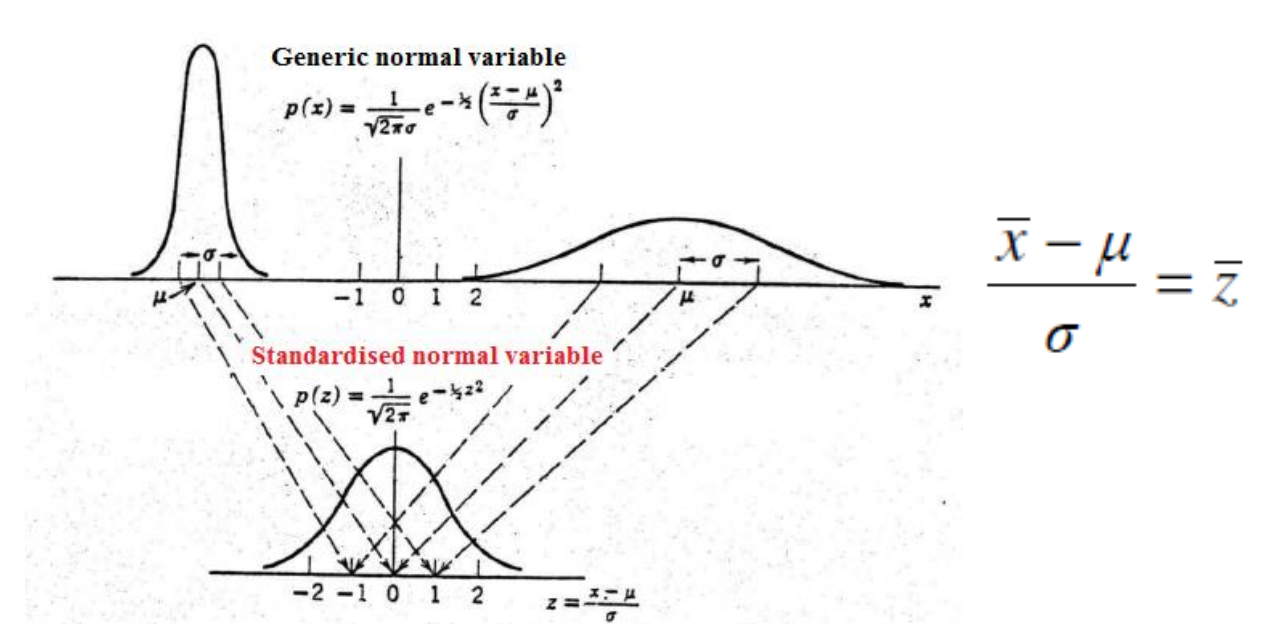

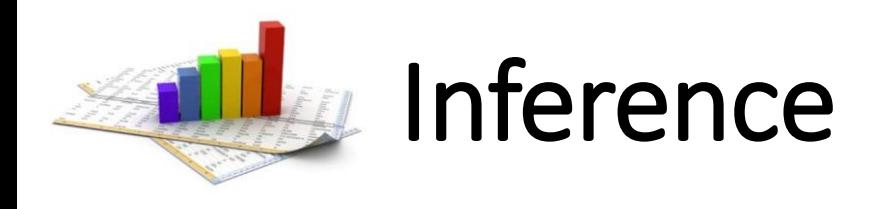

- Population parameters ( $\mu$  and  $\sigma^2$ ) are constant but unknown
- Observed sample parameters ( $\bar{m}$  and  $s^2$ ) are random variables that may change with samples, according to a given *pdf*
- **Population parameters** can be **inferred** from **observed samples** knowing the *pdf* of **the sample statistics**
- $\cdot$   $\overline{m}$  is an **un-biased estimator** of  $\mu$  (from probability theory)

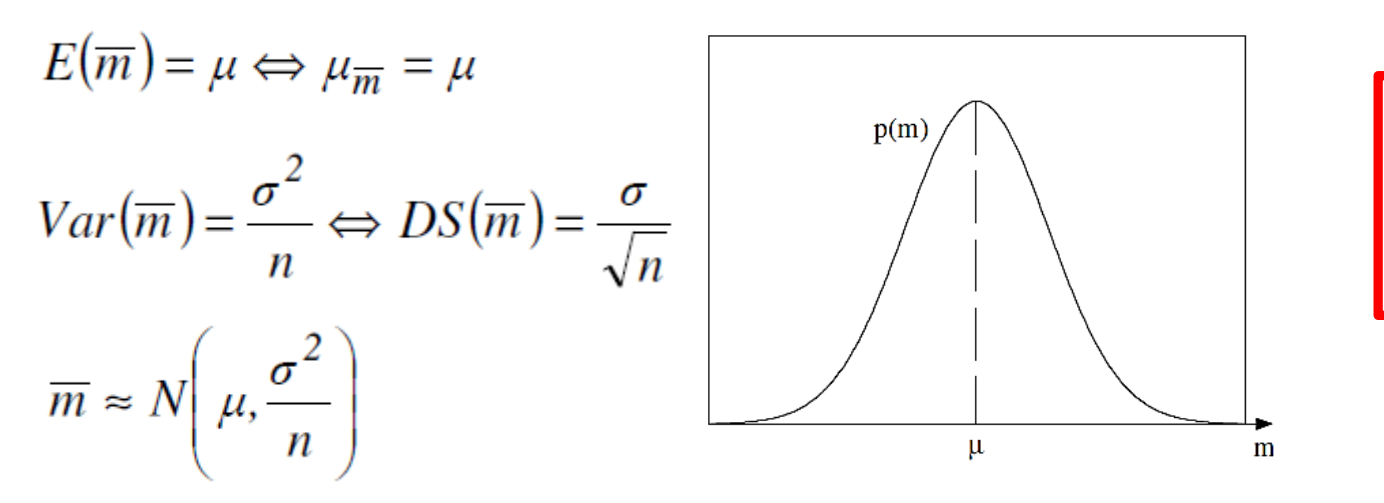

Standardised  $\bar{m}$ 

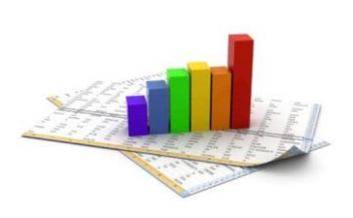

## Confidence interval (CI) estimations

- In general  $\mu \neq \overline{m}$ , but  $\mu = \overline{m} \pm \Delta$  and  $\uparrow$ CI  $\rightarrow \uparrow \Delta$
- 95% CI means that the error ∆ is such that

 $Pr{\overline{m} - \Delta \leq \mu \leq \overline{m} + \Delta} = 95\%$   $\longrightarrow Pr{\mu - \Delta \leq \overline{m} \leq \mu + \Delta} = 95\%$ 

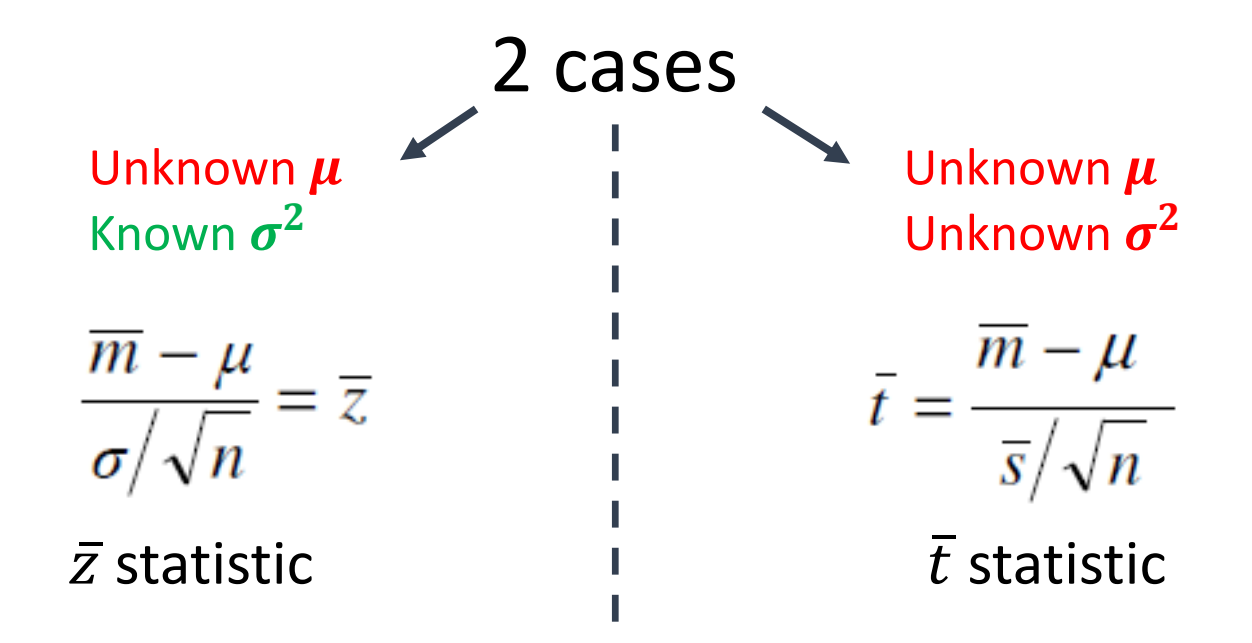

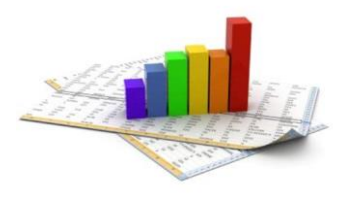

#### Case A: unknown  $\mu$ , known  $\sigma^2$ *statistic*

$$
\frac{\overline{m} - \mu}{\sigma / \sqrt{n}} = \overline{z}
$$

 $Pr{-z_0 \le \overline{z} \le +z_0} = 95\%$ 

From tables  $z_{0.05}$  = 1.96, hence:

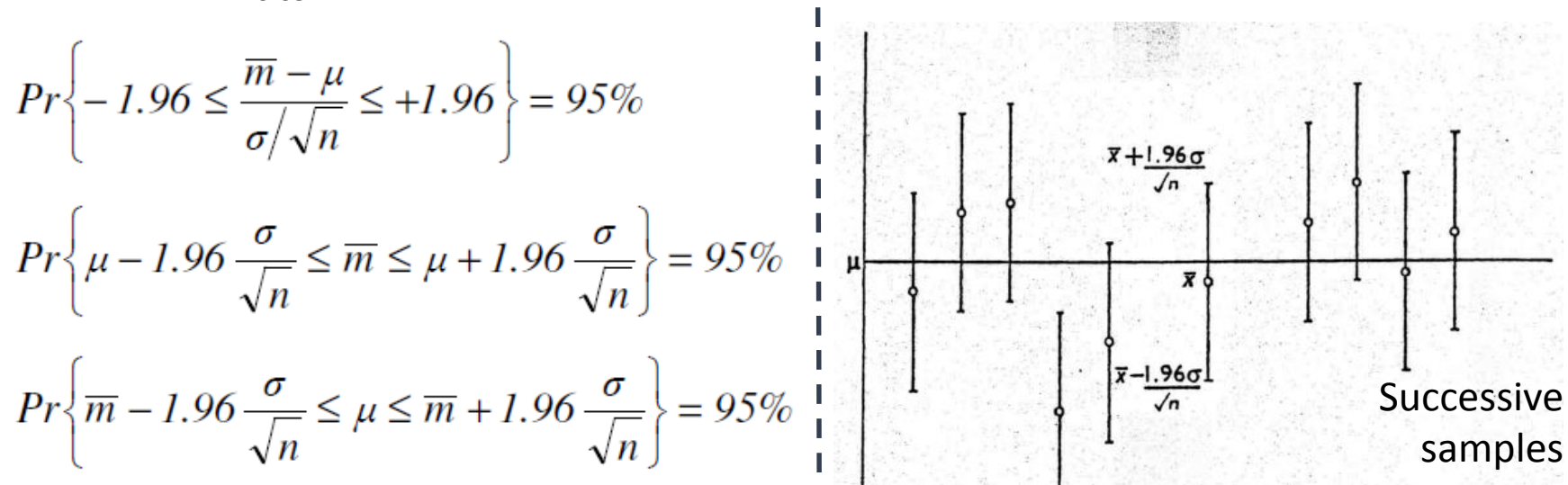

Thus **95% CI** is given by:

$$
\mu = m \pm z_{0.05} \frac{\sigma}{\sqrt{n}} = m \pm 1.96 \frac{\sigma}{\sqrt{n}}
$$

**95% of CI include actual**  $\mu$  **(unknown)** 

**Practical interpretation** of **95% CI**

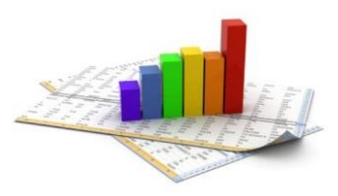

### Case B: unknown  $\mu$  and  $\sigma^2$  $\bar{t}$  statistic (i.e. use  $\bar{s}$  instead of  $\sigma$ )

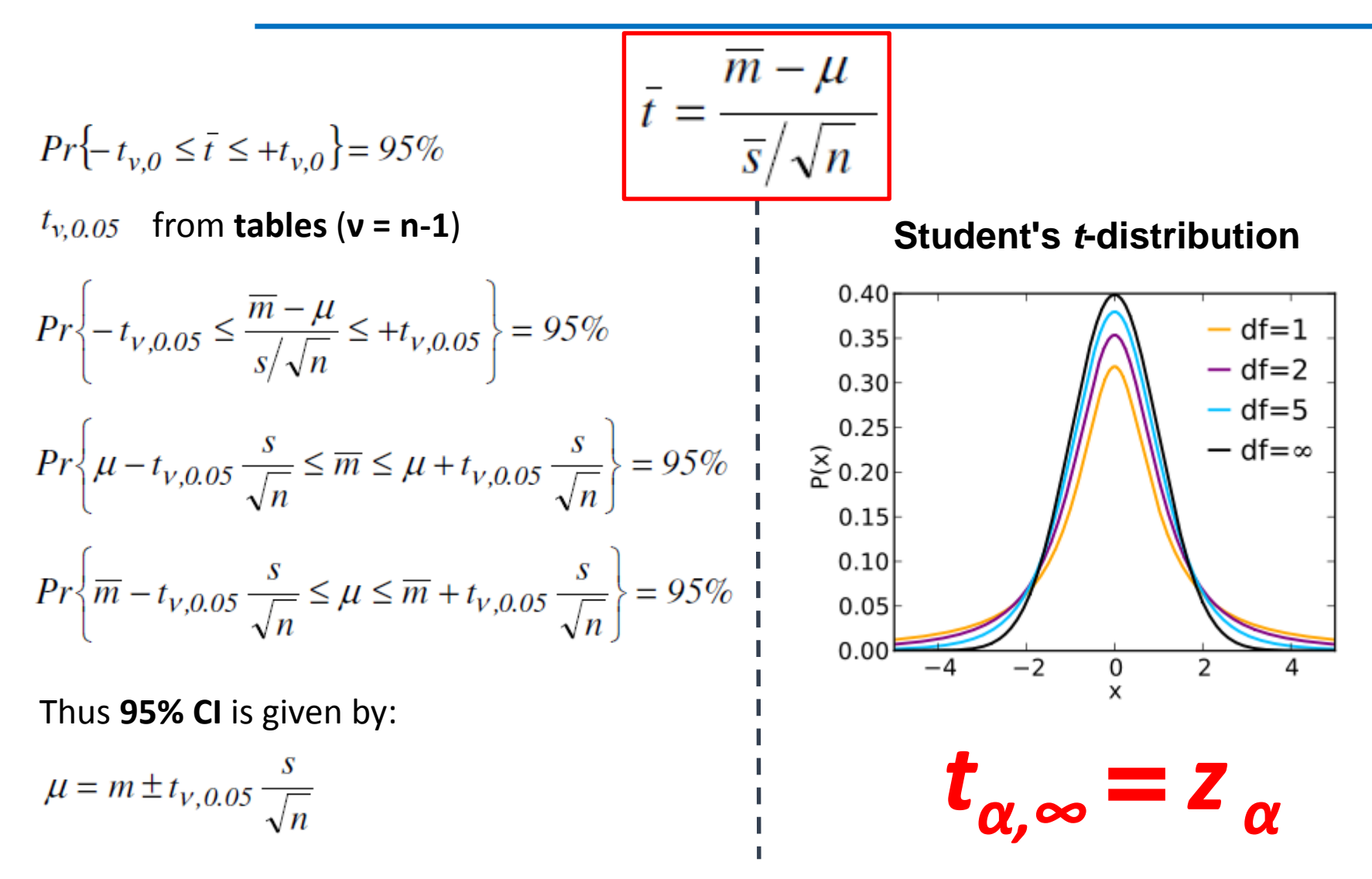

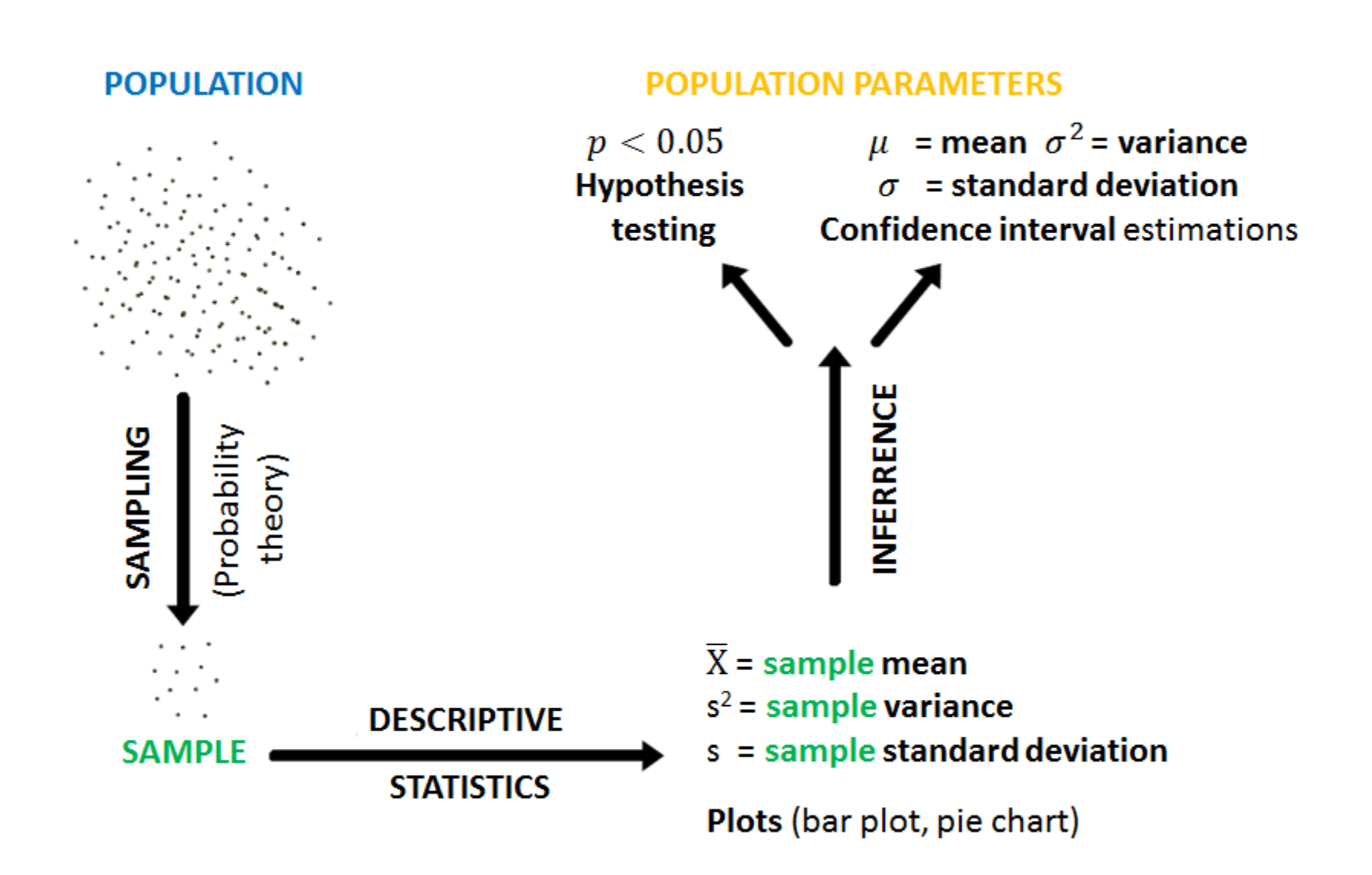

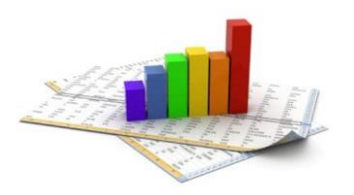

## Hypothesis testing

- $H_0 = \text{null}$  hypothesis  $\rightarrow$  the **sample belongs** to a **known population** (with known  $\mu$  and, eventually,  $\sigma^2$ )
- $H_1$  = alternative hypothesis  $\rightarrow$  the 2 treatments are different each other
- **Hypothesis test** evaluates the **discrepancy** between the sample and the H<sub>0</sub> establishing whether it is statistically i) **significant** or ii) **not significant** for a **significance level α**

**i) H<sup>0</sup> is refused** with a **significance level α**

**ii) H<sup>0</sup> cannot** be **refused** with a **significance level α**

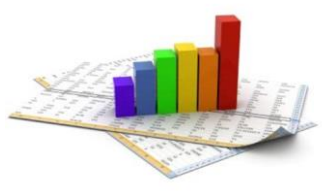

#### Case A: unknown  $μ<sub>0</sub>$ , known  $σ<sub>0</sub>$ *statistic (z-test)*

- Mean survival time from the diagnosis of a given disease
	- **Population** = **38.3**  $\pm$  **43.3** months ( $\mu$ <sup> $\alpha$ </sup> $\pm$   $\sigma$ <sub>0</sub>)
	- **100** patients treated with a **new technique** = **46.9** months  $(\overline{m})$
- $H_0 \rightarrow \overline{m} = \mu_0$  and  $\overline{s} = \sigma_0$  and  $H_1 \rightarrow \overline{m} \neq \mu_0$

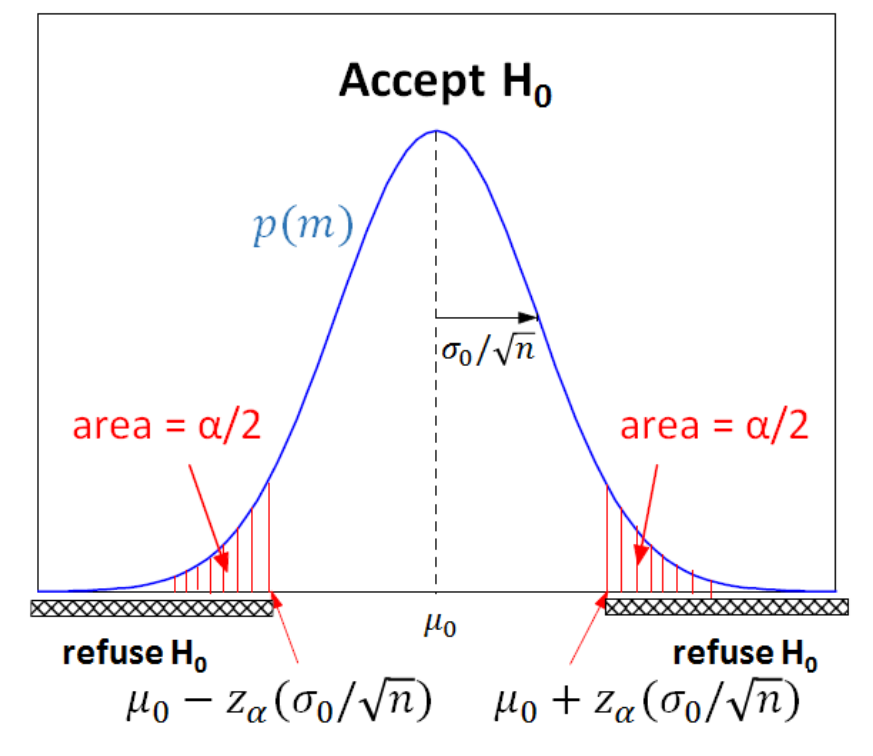

$$
\overline{z} = \frac{\overline{m} - \mu_0}{\sigma_0 / \sqrt{n}} = \frac{46.9 - 38.3}{43.3 / \sqrt{100}} = \frac{8.6}{4.33} = 1.99
$$

**H0 is refused** with a **significance level α** if  $\overline{z}$  < -  $z_{0.05}$  or  $\overline{z}$  >  $z_{0.05}$ 

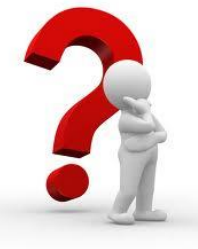

Since *z0.05 = 1.96* and *z0.01 = 2.58* **what can we say?**

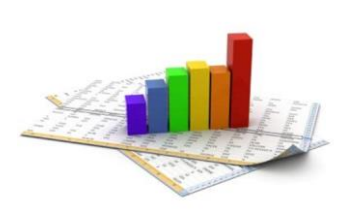

## CI estimations and hypothesis testing are equivalent

**95% CI** 
$$
m-1.96 \frac{\sigma}{\sqrt{n}} < \mu < m+1.96 \frac{\sigma}{\sqrt{n}}
$$
 46.9±1.96.4.33=38.4 ÷ 55.4

\n $\overline{m} \text{ (38.3)} < \mu \rightarrow \text{refuse } H_0$ 

\n**99% CI**  $m \pm 2.58 \frac{\sigma}{\sqrt{n}} = 46.9 \pm 2.58.4.33 = 35.7 \pm 58.07$ 

\n $\mu < \overline{m} \text{ (38.3)} < \mu^+ \rightarrow H_0 \text{ cannot be refused}$ 

A **confidence interval** can be considered as the **set of acceptable hypotheses** for a **certain level** of **significance**

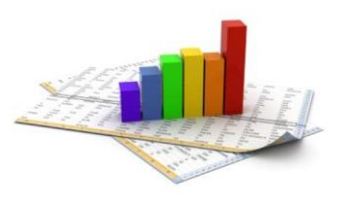

#### Case b: unknown μ<sub>ο</sub>, unknown σ<sub>0</sub> *statistic (t-test)*

- Rat uterine weight
	- **Population** = **24** mg  $(\mu_o)$
	- $n=20$  rats: [9, 14, 15, 15, 16, 18, 18, 19, 19, 20, 21, 22, 22, 24, 24, 26, 27, 29, 30, 32]
	- $v = n 1 = 19$
- **H**<sub>0</sub>  $\rightarrow \overline{m}$  =  $\mu$ <sub>0</sub> and  $\overline{s}$  =  $\sigma$ <sub>0</sub>

$$
\bar{t} = \frac{\overline{m} - \mu_0}{\overline{s}/\sqrt{n}} = \frac{2I - 24}{1.3219} = -2.27
$$

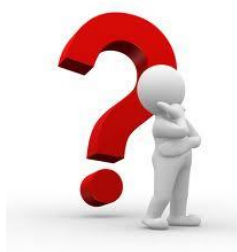

Since *t19, 0.05* **= 2.093** and *t19, 0.02* **= 2.539 what can we say?**

• **Equivalence** between *t-test* and **CI estimations**

$$
m - t_{v, 0.05} \frac{s}{\sqrt{n}} < \mu < m + t_{v, 0.05} \frac{s}{\sqrt{n}}
$$

**95% CI**  $21\pm2.093(1.3219) = 18.23 \div 23.77$ 

**98% CI**  $21\pm2.539(1.3219) = 17.64 \div 24.36$ 

**Sample** and **population** are **significantly different** with a **significance level** comprised between **2** % and **5** % (0.02 <  $p$  < 0.05; calculated  $p$ -value for  $t_{19, p}$  = 2.27 is  $p$  = 0.035)

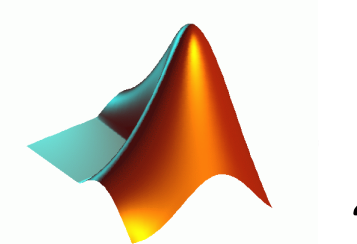

MATLAB *z-test*

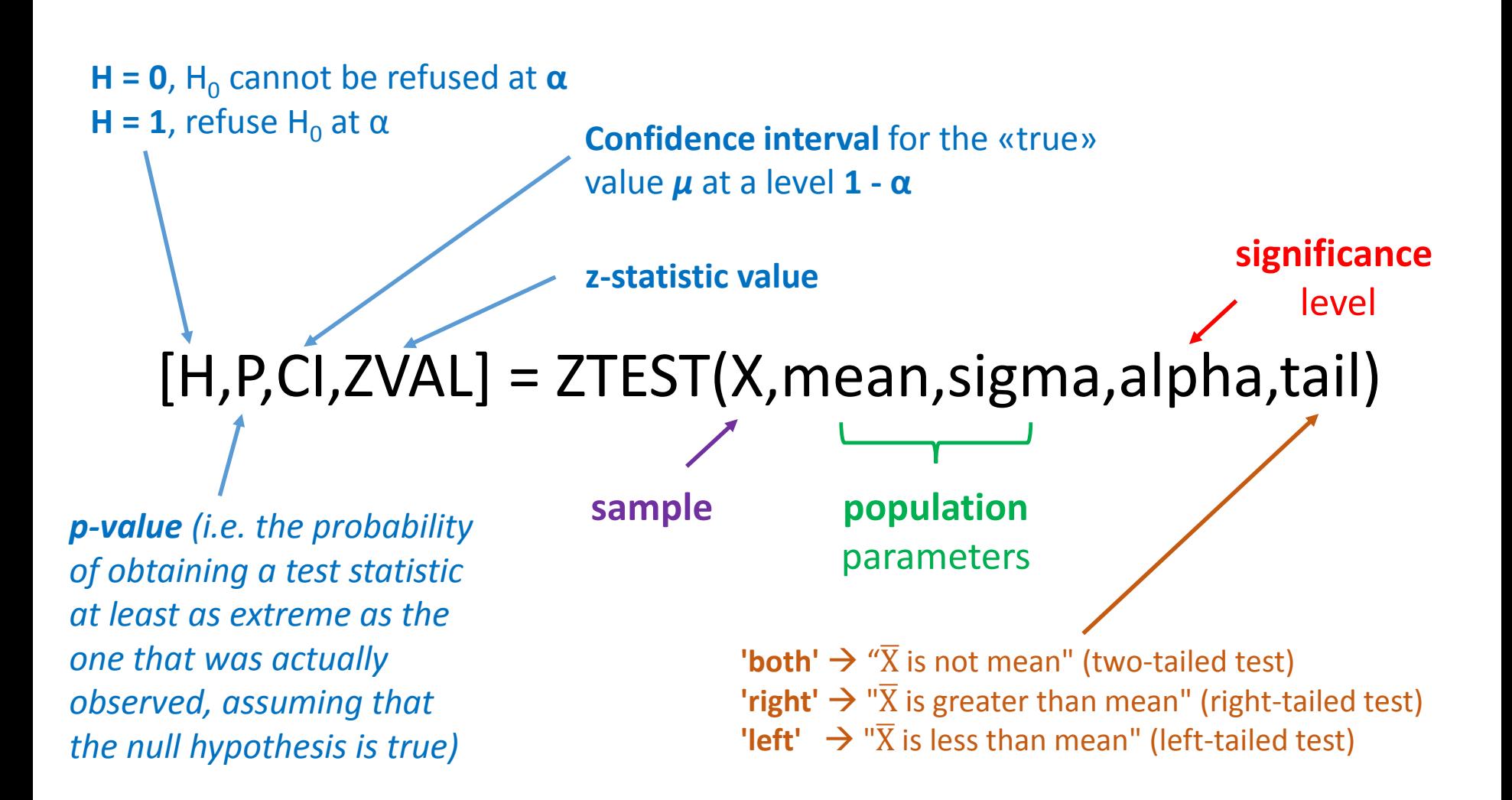

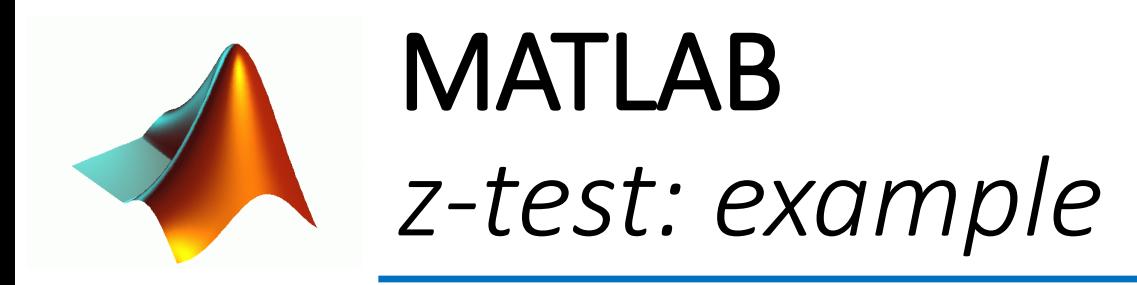

>> X=[8.3 9.2 12.5 7.6 10.2 12.9 11.7 10.8 11.7 9.6]; >> sigma=2.1; >> mean=12; >> alpha=0.05; >> [H,P,CI,ZVAL]=ztest(X,mean,sigma,alpha)

 $H = 1$ 

 $P = 0.0196$ 

 $Cl = 9.1484$  11.7516

 $ZVAL$  =  $-2.3341$ 

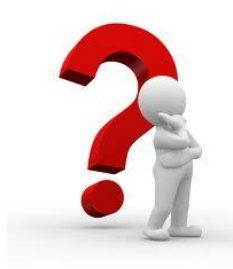

What happens using  $\alpha$  = 0.01?

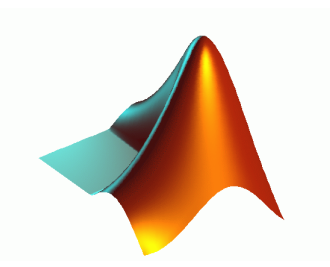

MATLAB *t-test*

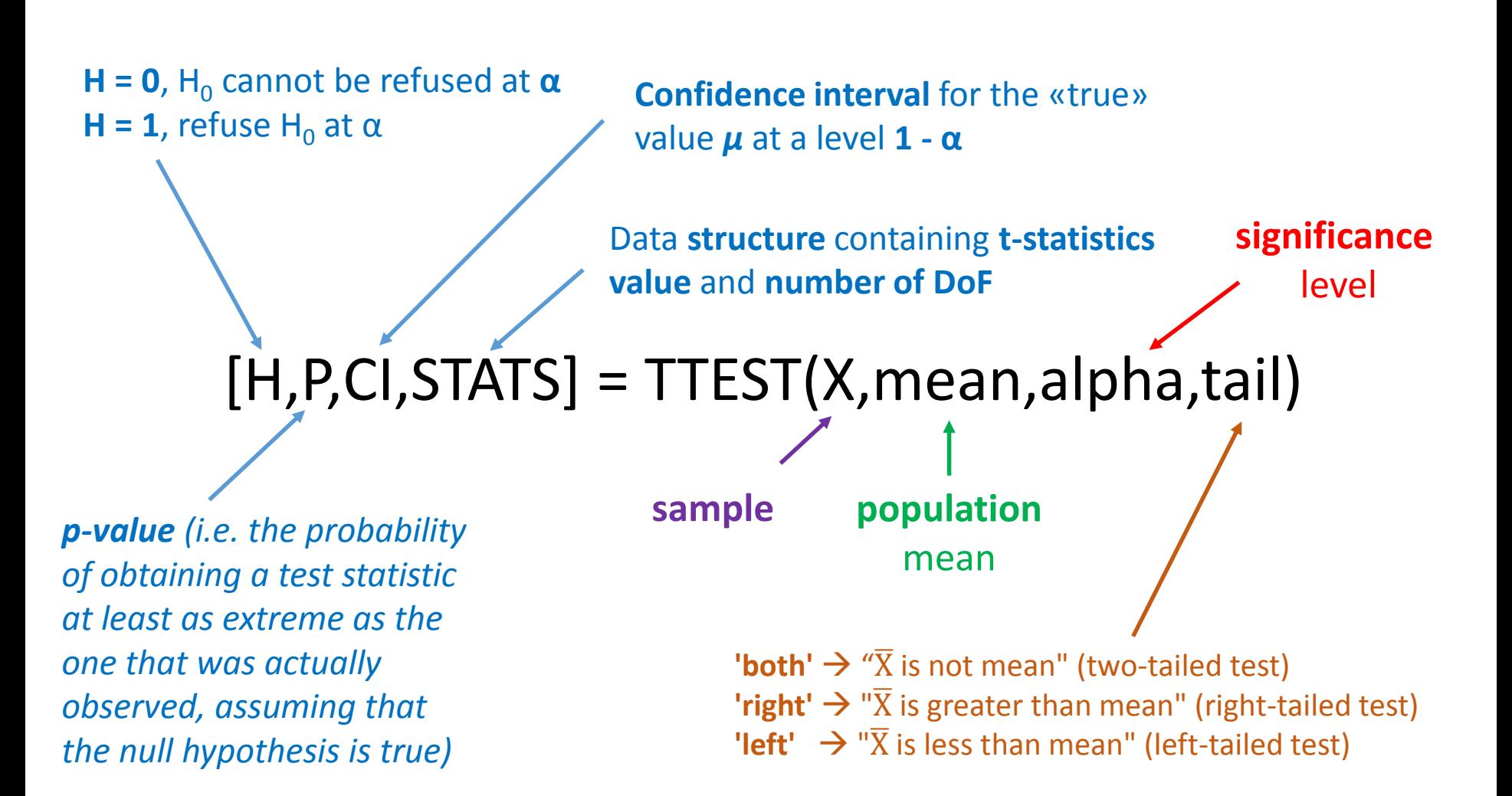

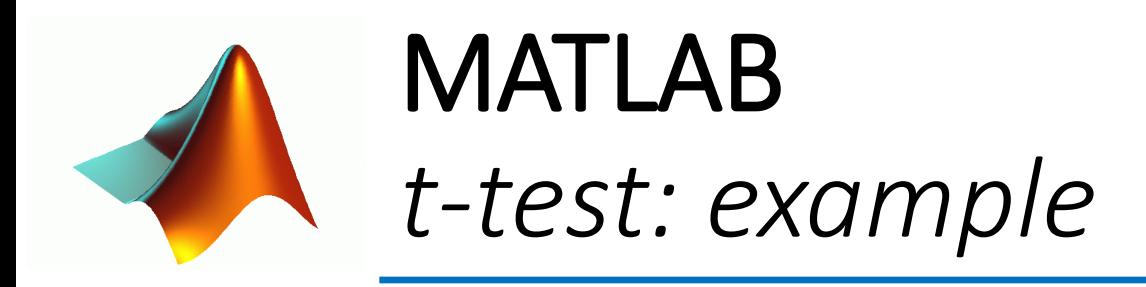

>> X=[22.3 25.1 27 23.4 24.7 26.5 25.7 24.1 23.9 22.8]; >> mean=23; >> alpha=0.05; >> [H,P,CI,STAT]=ttest(X,mean,alpha)

 $H = 1$ 

 $P = 0.0114$ 

 $CI = 23.4437$  25.6563

STAT = tstat: 3.1694 df: 9 sd: 1.5465

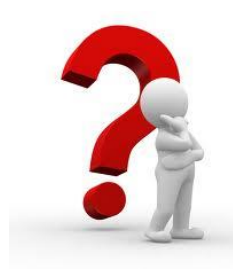

What happens using  $\alpha$  = 0.01?

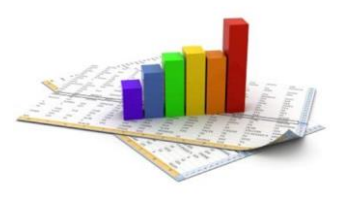

## Interpreting the *p*-value

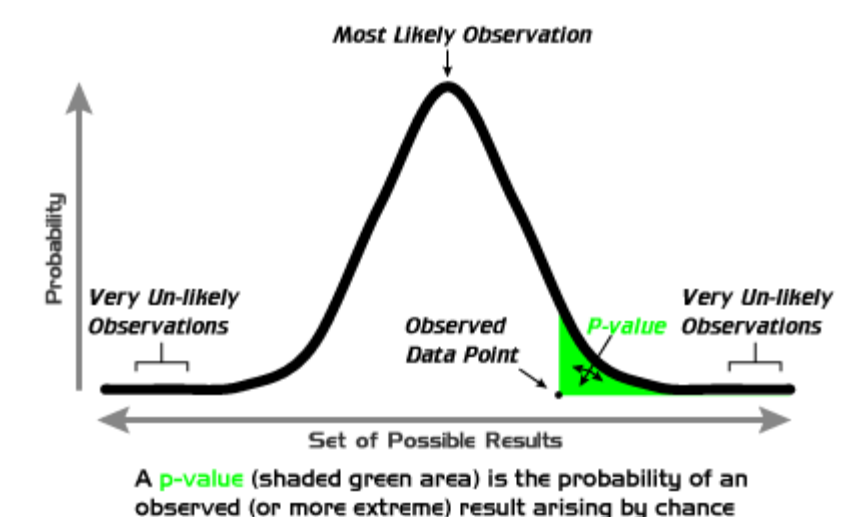

In conclusion, the **smaller** the *p***-value** the **more statistical evidence** exists to **support** the alternative hypothesis (H<sub>1</sub>)

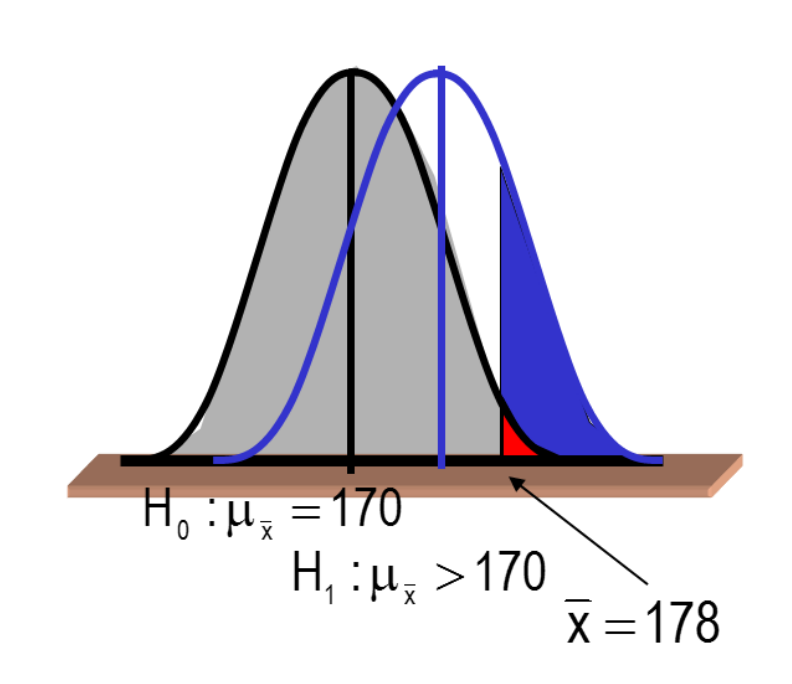

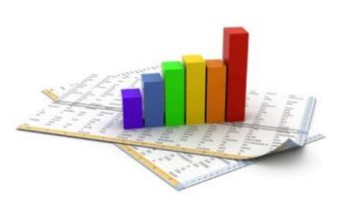

## Equal or different? *The case of two samples*

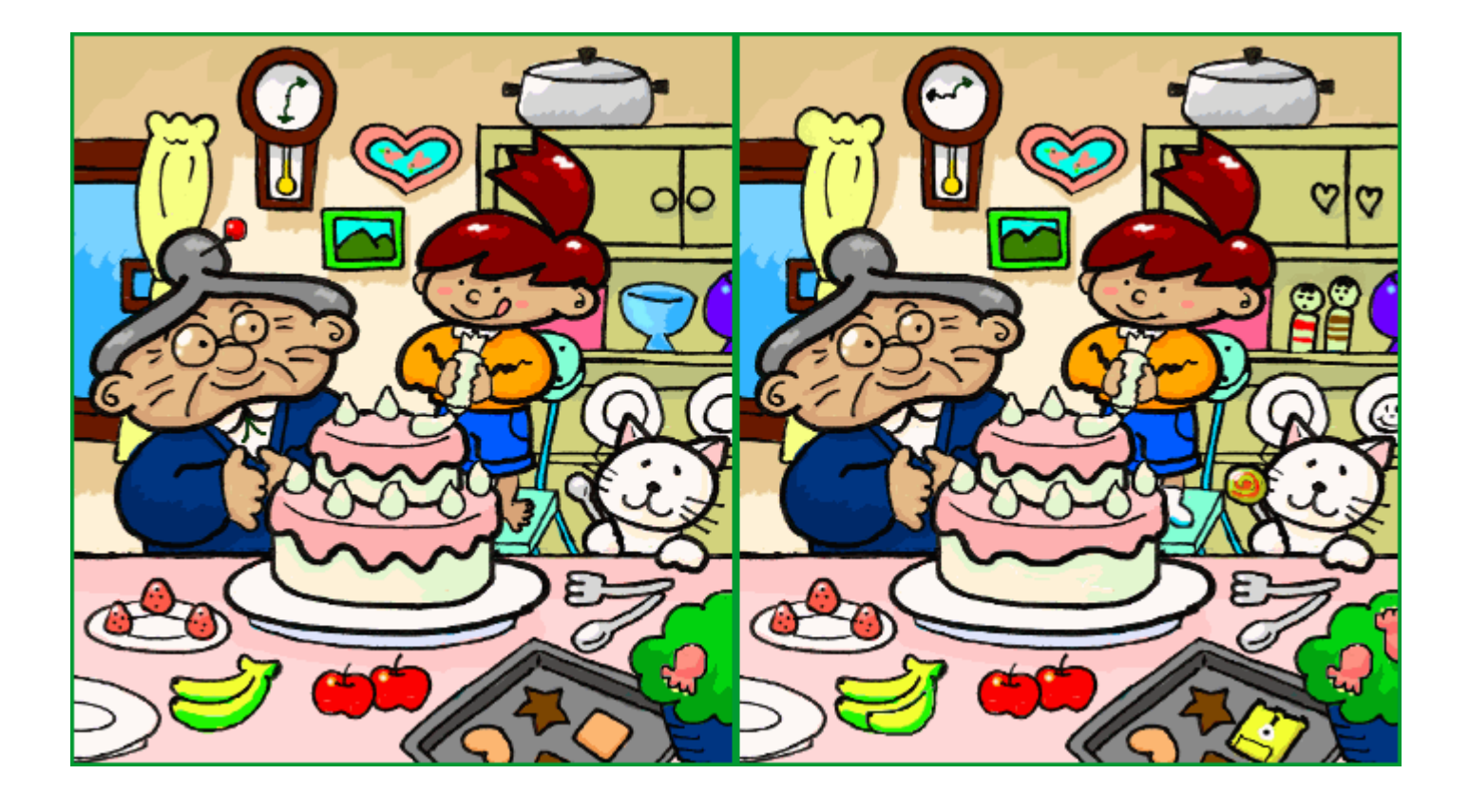

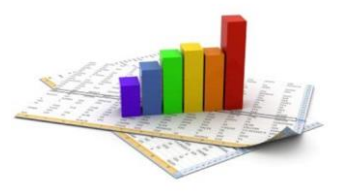

## Independent two-sample *t-test*

*Equal sample sizes (n), equal variances (SX1X2 )*

The **t statistic** to test whether the **means** of **group 1**  $(X_1)$  and **group 2**  $(X_2)$  are different can be calculated as follows:

$$
t = \frac{X_1 - X_2}{S_{X_1 X_2} \cdot \sqrt{\frac{2}{n}}} \qquad S_{X_1 X_2} = \sqrt{\frac{1}{2} (S_{X_1}^2 + S_{X_2}^2)}
$$

oled» standard deviation

*t-test* DoFs = 2n - 2

**H0 is refused** with a **significance level α if**  $t < -t_{DoF,Q}$  or  $t > t_{DoF,Q}$ 

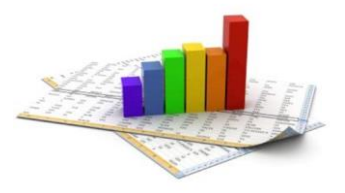

## Independent two-sample *t-test*

*Unequal sample sizes (n<sup>1</sup> and n<sup>2</sup> ), equal variances (SX1X2 )*

The **t statistic** to test whether the **means** of **group 1**  $(X_1)$  and **group 2**  $(X_2)$  are different can be calculated as follows:

$$
t = \frac{\bar{X}_1 - \bar{X}_2}{S_{X_1 X_2} \cdot \sqrt{\frac{1}{n_1} + \frac{1}{n_2}}} \qquad S_{X_1 X_2} = \sqrt{\frac{(n_1 - 1)S_{X_1}^2 + (n_2 - 1)S_{X_2}^2}{n_1 + n_2 - 2}} \qquad \text{wpooled} \text{v standard}
$$
deviation

$$
t\text{-}test\ DoFs = n_1 + n_2 - 2
$$

**H0 is refused** with a **significance level α if**  $t < -t_{DoF,Q}$  or  $t > t_{DoF,Q}$ 

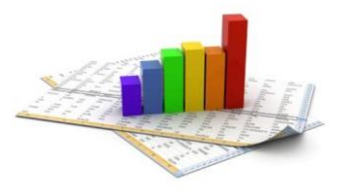

## Independent two-sample *t-test*

*Unequal sample sizes (n<sup>1</sup> and n<sup>2</sup> ), unequal variances (SX1X2 )*

The **t statistic** to test whether the **means** of **group 1**  $(X_1)$  and **group 2**  $(X_2)$  are different can be calculated as follows:

$$
t = \frac{\overline{X}_1 - \overline{X}_2}{s_{\overline{X}_1 - \overline{X}_2}} \qquad s_{\overline{X}_1 - \overline{X}_2} = \sqrt{\frac{s_1^2}{n_1} + \frac{s_2^2}{n_2}}
$$

«unpooled» standard deviation

*t-test* DoFs = 
$$
\frac{(s_1^2/n_1 + s_2^2/n_2)^2}{(s_1^2/n_1)^2/(n_1-1) + (s_2^2/n_2)^2/(n_2-1)}
$$
 Welch–Satterthwaite  
equation

**H0 is refused** with a **significance level α if**  $t < -t_{DoF,Q}$  or  $t > t_{DoF,Q}$ 

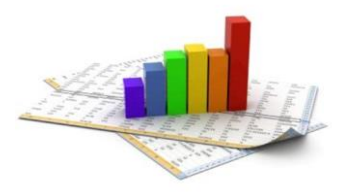

Mean

Independent two-sample *t-test (unequal sample sizes and equal variances): an example*

- Two groups of 10 *Dapnia magna* eggs, randomly extracted from the same clone, were reared in two different concentrations of hexavalent chromium
- After a month survived individuals were measured: 7 in group A and 8 in group B

| A   | B   |
|-----|-----|
| 2,7 | 2,2 |
| 2,8 | 2,1 |
| 2,9 | 2,2 |
| 2,5 | 2,3 |
| 2,6 | 2,1 |
| 2,7 | 2,2 |
| 2,8 | 2,1 |
| 2,9 | 2,2 |
| 2,0 | 2,1 |
| 2,7 | 2,2 |
| 2,8 | 2,3 |
| 2,8 | 2,3 |
| 2,6 | 2,3 |
| 2,7 | 2,2 |
| 2,8 | 2,3 |
| 2,9 | 2,3 |

\nSince 
$$
t_{13}
$$
,  $0.05 = 2.160$  what can we say?

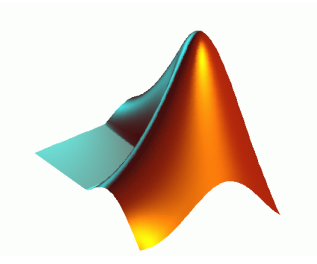

#### MATLAB *Independent two-sample t-test*

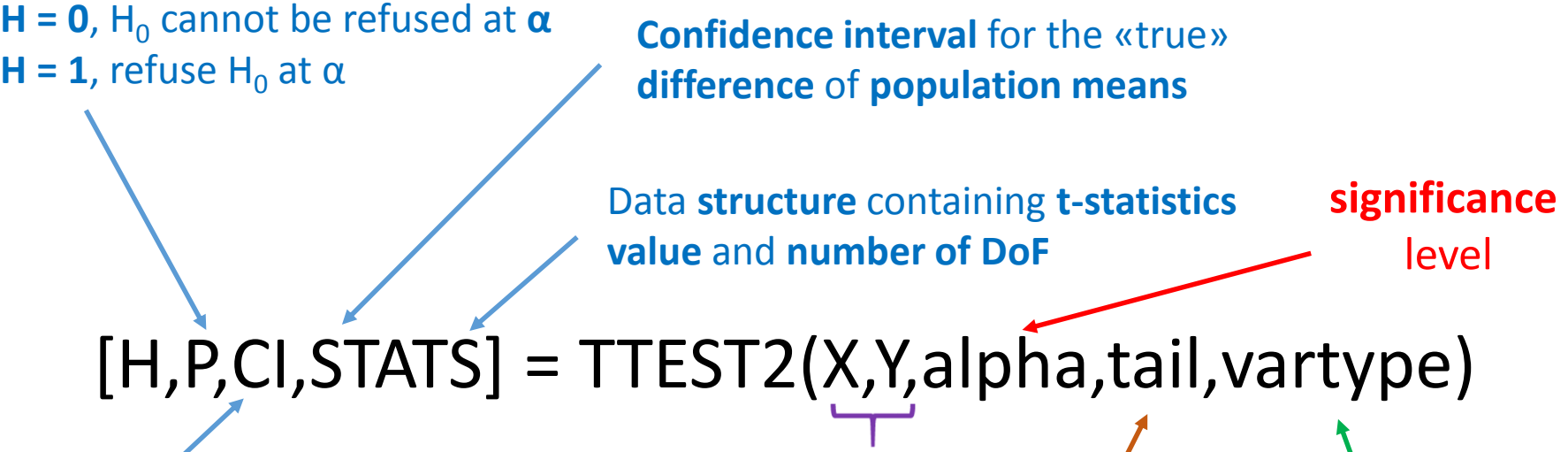

**samples**

*p-value (i.e. the probability of observing the given result, or one more extreme, by chance if the null hypothesis is true)*

**'both'**  $\rightarrow$  "means are not equal" (two-tailed test) **'right'**  $\rightarrow$  " $\overline{X}$  is greater than  $\overline{Y}$ " (right-tailed test) **'left'**  $\rightarrow$  " $\overline{X}$  is less than  $\overline{Y}$ " (left-tailed test)

**'equal'** or **'unequal'**

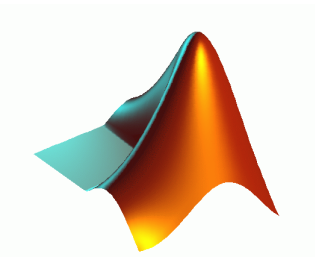

## MATLAB

## *Ind. 2-sample t-test: an example*

>> X=[2.7 2.8 2.9 2.5 2.6 2.7 2.8]'; >> Y=[2.2 2.1 2.2 2.3 2.1 2.2 2.3 2.6]'; >> [H,P,CI,STATS] = ttest2(X,Y,0.05,'both','equal')

 $H = 1$ 

 $P = 4.2957e-05$ 

 $CI = 0.2977$  0.6309

 $STATS =$ 

tstat: 6.0211

df: 13

sd: 0.1490

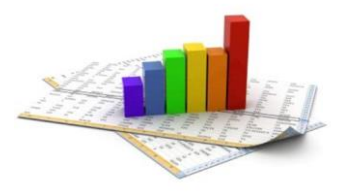

#### Dependent two-sample *t-test*

*one sample tested twice or two "paired" samples*

$$
t = \frac{\overline{X}_D - \mu_0}{s_D / \sqrt{n}}
$$

- $\checkmark$  Calculate the differences between all *n* pairs  $(X_D)$ , then substitute their average  $(\overline{X_D})$  and standard deviation ( $s_D$ ) in the equation above to test if the average of the differences is significantly different from *μ<sup>0</sup>* (*μ<sup>0</sup>* **= 0** under **H<sup>0</sup> , DoFs =** *n* **- 1**)
- $\checkmark$  The "pairs" can be either one person's pre-test and post-test scores (repeated measures) or persons matched into meaningful groups (e.g. same age)

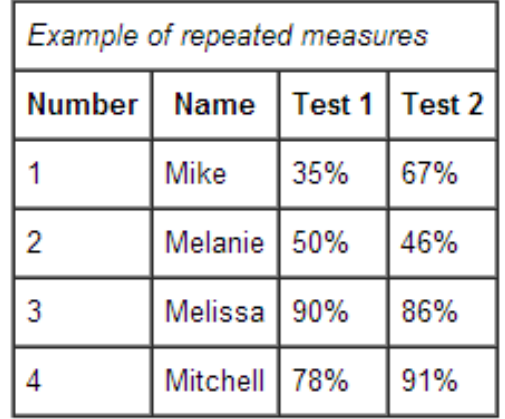

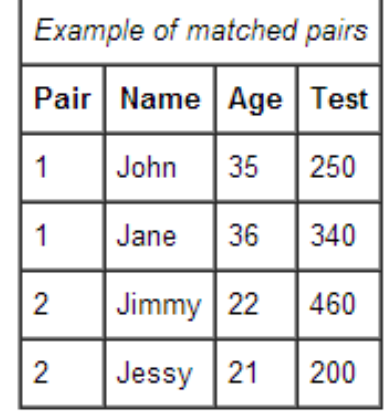

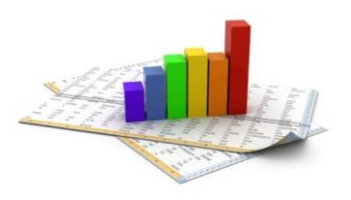

## Dependent two-sample *t-test*: an example

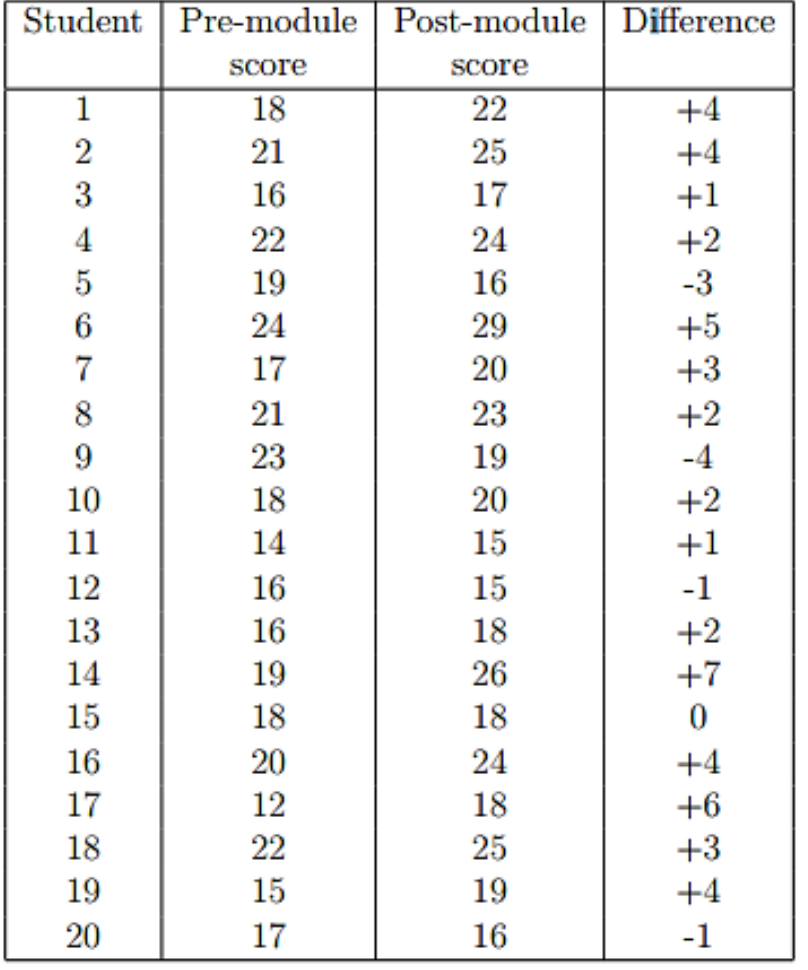

$$
t = \frac{2.05}{0.634} = 3.231
$$
 on 19 df

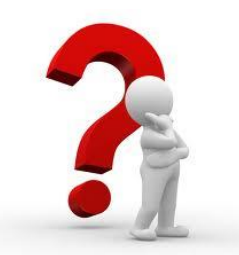

Since *t19, 0.05* **= 2.093 what can we say?**

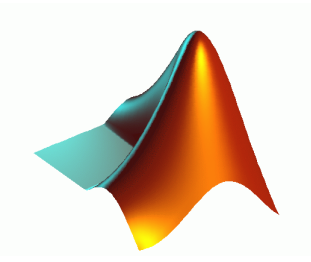

## MATLAB *Dependent two-sample t-test*

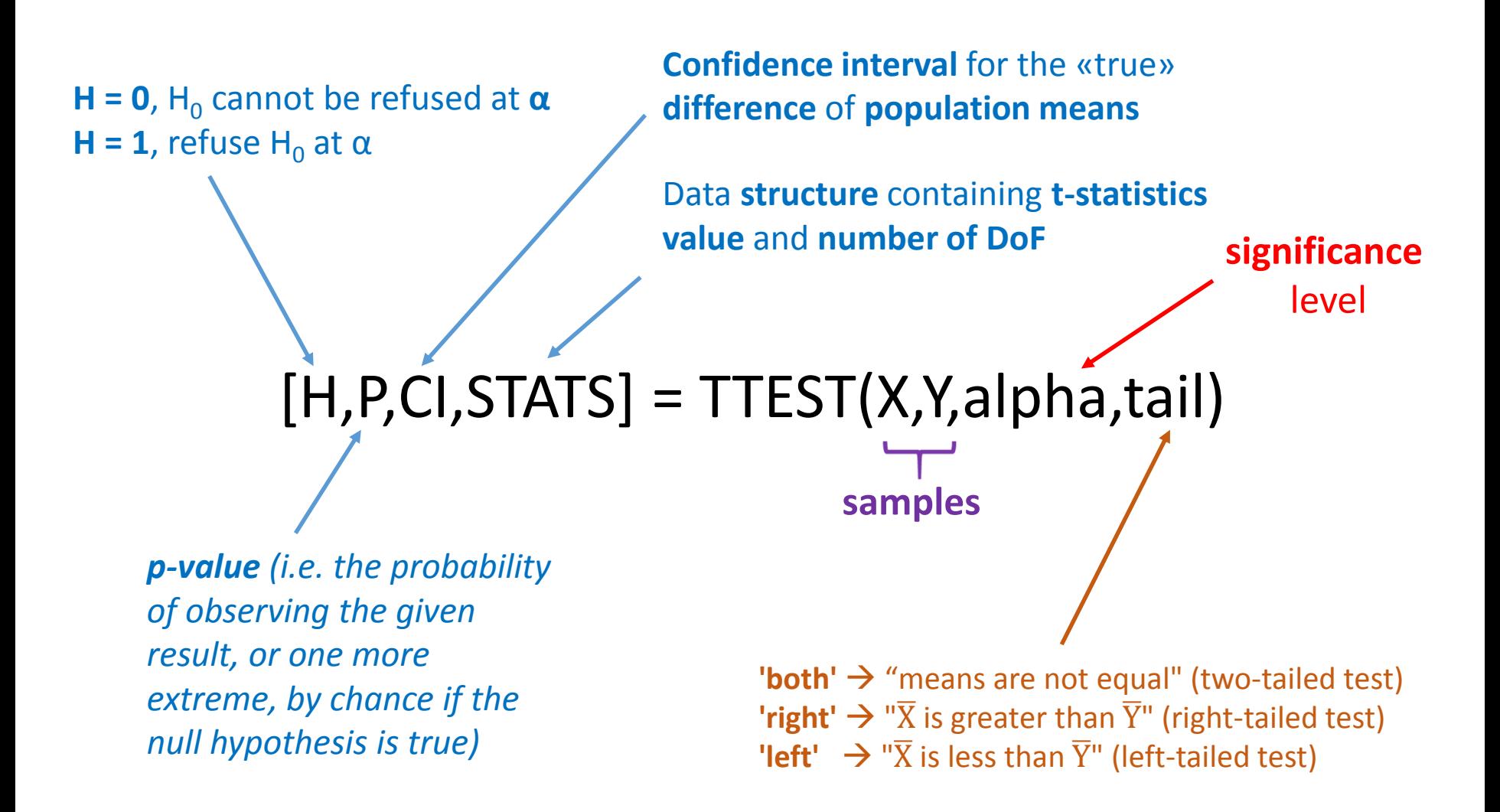

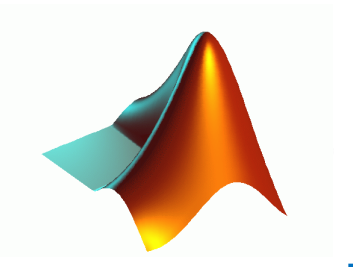

# MATLAB

#### *Dep. 2-sample t-test: an example*

>> X=[22 25 17 24 16 29 20 23 19 20 15 15 18 26 18 24 18 25 19 16]'; >> Y=[18 21 16 22 19 24 17 21 23 18 14 16 16 19 18 20 12 22 15 17]'; >> [H,P,CI,STATS] = ttest(X,Y,0.05,'both')

 $H = 1$ 

 $P = 0.0044$ 

 $CI = 0.7221$  3.3779

 $STATS =$ 

tstat: 3.2313

df: 19

sd: 2.8373